# <span id="page-0-0"></span>Az Euler módszer

Kormányos Andor

Komplex Rendszerek Fizikája Tanszék

2020 október 12.

### Euler módszer

Közönséges elsőrendű differenciálegyenletek rendszere:

$$
\frac{\mathrm{d}y_i}{\mathrm{d}x}=f_i(x,y_1,y_2,...,y_i)
$$

Az  $\mathsf{y} = (y_1, y_2 \dots )^\mathsf{T}$  több változó vektora, pl fázistér: koordináták és sebességek, x változó skalár, pl az idő

### Euler módszer

Közönséges elsőrendű differenciálegyenletek rendszere:

$$
\frac{\mathrm{d}y_i}{\mathrm{d}x}=f_i(x,y_1,y_2,...,y_i)
$$

Az  $\mathsf{y} = (y_1, y_2 \dots )^\mathsf{T}$  több változó vektora, pl fázistér: koordináták és sebességek, x változó skalár, pl az idő

Ötlet:

- kezeljük a problémát iteratívan
- írjuk át a dx differenciálokat véges  $\Delta x$  differenciákra
- a Δx lépéshosszt általában h-val jelöljük
- léptessük a változók értékét diszkrét lépésekben
- az összes változót egyszerre!

# Euler módszer

Közönséges elsőrendű differenciálegyenletek rendszere:

$$
\frac{\mathrm{d}y_i}{\mathrm{d}x}=f_i(x,y_1,y_2,...,y_i)
$$

Az  $\mathsf{y} = (y_1, y_2 \dots )^\mathsf{T}$  több változó vektora, pl fázistér: koordináták és sebességek, x változó skalár, pl az idő

Ötlet:

- kezeljük a problémát iteratívan
- írjuk át a dx differenciálokat véges  $\Delta x$  differenciákra
- a Δx lépéshosszt általában h-val jelöljük
- léptessük a változók értékét diszkrét lépésekben
- az összes változót egyszerre!

Az n-ik lépésben:

$$
y_{n+1}=y_n+h\cdot f(x_n,y_n)
$$

Eközben a független változó is lép:

$$
x_{n+1}=x_n+h
$$

$$
y_{n+1}=y_n+h\cdot f(x_n,y_n)
$$

$$
y_{n+1}=y_n+h\cdot f(x_n,y_n)
$$

Tegyük fel, hogy  $x_n$  helyen a diszkréten számított  $y_n$  és az egzakt  $y(x_n)$ megoldás azonos volt.

• nézzük meg az eltérést egy lépés után ⇒ *lokális hiba* 

$$
y_{n+1}=y_n+h\cdot f(x_n,y_n)
$$

Tegyük fel, hogy  $x_n$  helyen a diszkréten számított  $y_n$  és az egzakt  $y(x_n)$ megoldás azonos volt.

- nézzük meg az eltérést egy lépés után ⇒ *lokális hiba*
- **•** tekintsük  $y(x)$  Taylor-sorát x körül az  $x + h$  helyen:

$$
y_{n+1} = y(x+h) = y(x) + \frac{dy}{dx}h + \frac{1}{2}\frac{d^2y}{dx^2}h^2 + \dots
$$

mivel az Euler módszer ennek csak az els® két tagját adja meg, nem lehet pontosabb  $O(h^2)$ -nél

$$
y_{n+1}=y_n+h\cdot f(x_n,y_n)
$$

Tegyük fel, hogy  $x_n$  helyen a diszkréten számított  $y_n$  és az egzakt  $y(x_n)$ megoldás azonos volt.

- nézzük meg az eltérést egy lépés után ⇒ *lokális hiba*
- **•** tekintsük  $y(x)$  Taylor-sorát x körül az  $x + h$  helyen:

$$
y_{n+1} = y(x+h) = y(x) + \frac{dy}{dx}h + \frac{1}{2}\frac{d^2y}{dx^2}h^2 + \dots
$$

- mivel az Euler módszer ennek csak az els® két tagját adja meg, nem lehet pontosabb  $O(h^2)$ -nél
- $\bullet$  a teljes számolás során  $\sim 1/h$  lépés végzünk, ezért a globális hiba nem lehet kisebb  $O(h)$ -nál.

# Az Euler-módszer hibája

Az Euler-módszer esetében a deriváltak értékét mindig a lépés elején vesszük

- ha a derivált a lépés során túl gyorsan változik, akkor a lépésnek lesz valamekkora hibája
- id®vel nagy lesz az eltérés az analitikus megoldástól

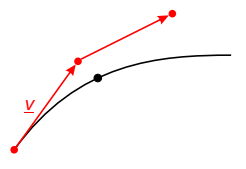

- az Euler-módszer egy lépésének hibája ugyan  $O(\mathit{h}^{2})$ , viszont a lépések számával a hiba felösszegződik
- ha a lépést felére csökkentjük, a hiba a negyedére csökken, de kétszer több lépésre van szükség

#### Példa: harmonikus oscillátor

Harmonikus oszcillátor:  $\frac{d^2x}{dt^2} = -\frac{kx}{m}$ 

Átírva elsőrendű egyenletek rendszerére:

$$
\begin{array}{rcl}\n\frac{dv}{dt} & = & -\frac{kx}{m} \\
\frac{dx}{dt} & = & v\n\end{array}
$$

Felírjuk az egyenletrendszer diszkretizált változatát

$$
v_{n+1} = v_n - \frac{k \cdot x_n}{m} \cdot \Delta t
$$
  

$$
x_{n+1} = x_n + v_n \cdot \Delta t
$$

Majd az id® léptetése

$$
t_{n+1}=t_n+\Delta t
$$

Itt most x és v felel meg a korábbi y vektor elemeinek, t a korábbi x független változónak és ∆t a h lépésköznek.

Differenciálegyenlet rendszer:

$$
\frac{dy(x)}{dx} = f(x, y_1, y_2, ..., y_N)
$$

```
1
 \frac{2}{3}3 void diff (double *x, double *y, double *dy)
 4 {
 5 // itt kiszamoljuk az f vektorban<br>6 // tarolt derivaltakat
            tarolt derivaltakat
 7 }
 8
9<br>10
10 void euler_step (double *x, double *y,<br>11 double *dy, double h.
11 double *dy, double h,<br>12 int N)
                         int N)
13 {
14 diff(x, y, dy);
15 for (int i = 0; i \lt N; i \leftrightarrow j16 {
17 // valtozok leptetese
18 [y[i] = y[i] + h * dy[i];19 }
20 // ido leptetese
21 \star x += h;
22 }
```
- a diff függvény számolja ki a deriváltakat az aktuális y-t és x-t használva
- a deriváltakat dy vektorban kapjuk vissza
- a euler\_step függvény lépteti az algoritmust

Hogyan néz ki a diff függvény?

Hogyan néz ki a diff függvény?

Korábban már láttunk egy példát:

```
1 void harmonikusOszcillator (
2 double * param , // parameterek vektora
3 double *y , // fuggvenyertekek vektora
4 double * dy ) // derivaltak vektora
5 {
6 double k = param [0];
7 double m = param [1];
\bullet double x = y[0];\bullet double v = y[1];10 dy [0] = v;11 dy [1] = -k / m * x;12 }
```

```
1
 \frac{2}{3}3 void diff (double *x, double *y, double *dy)
 4 {
 5 // itt kiszamoljuk az f vektorban<br>6 // tarolt derivaltakat
           6 // tarolt derivaltakat
 7 }
 8
9<br>1 0
10 void euler_step(double *x, double *y,<br>11 double *dy, double h.
11 double *dy, double h,<br>12 int N)
                        int N
13 {
14 diff(x, y, dy);
15 for (int i = 0; i < N; i + j16 {
17 // valtozok leptetese
18 y[i] = y[i] + h * dy[i];19 }
20 // ido leptetese
21 *x \neq h;<br>22 }
22
```
Figyeljünk a mutatók használatára:

- x skalár változó, az értékét felülírja a függvény és így adja vissza a main függvénynek
- y és dy vektorok, az els® elem címét adjuk át mutatóval
- y elemeit for ciklusban számoljuk
- a h-t és az N-t érték szerint is átadhatjuk, mert nem változnak

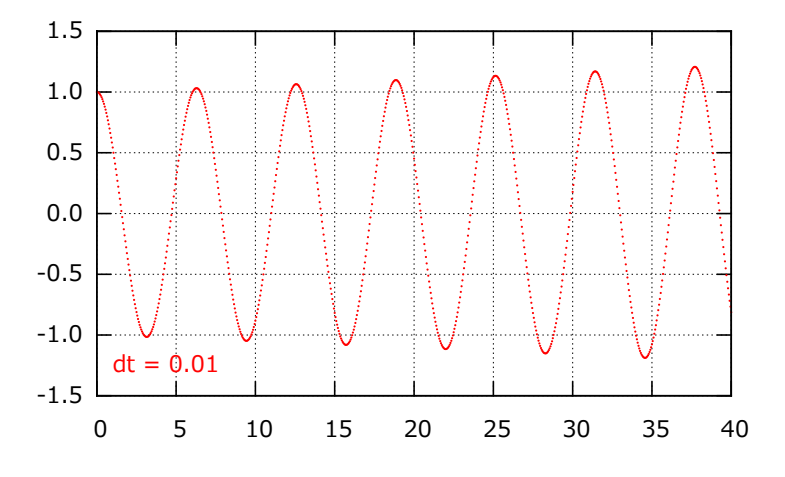

Az oszcilláció amplitúdója id®ben lassan növekszik!

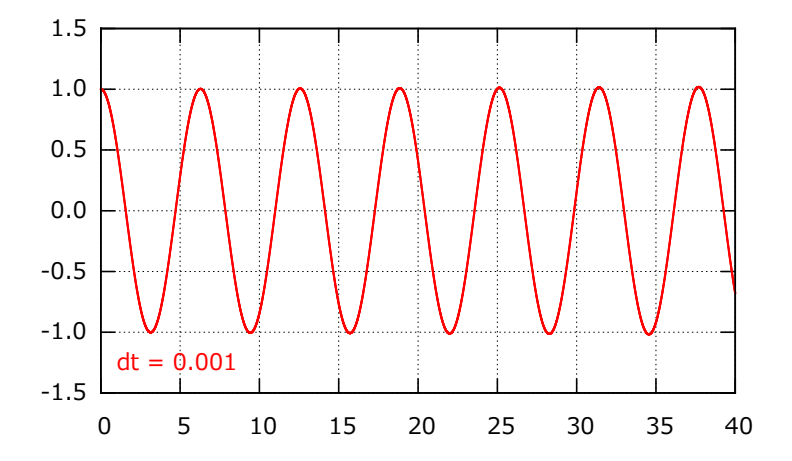

ha dt-t kisebbre vesszük, az oszcilláció amplitúdója az adott id®távon állandó

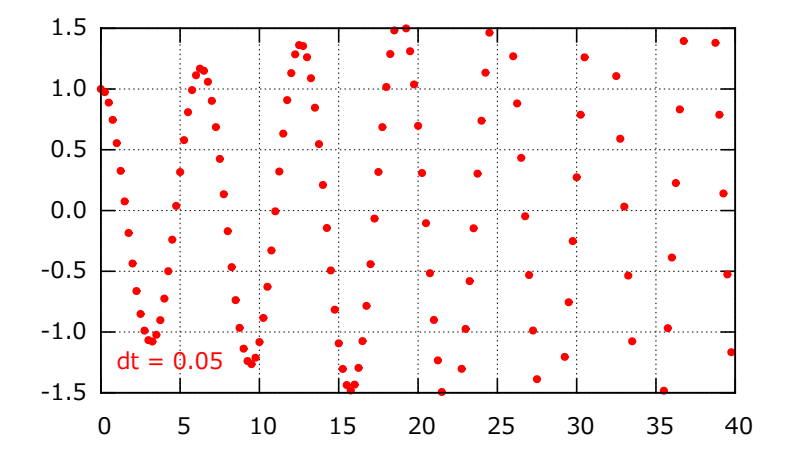

· ha dt-t nagy, az oszcilláció amplitúdója gyorsan nő a számolásban

<span id="page-17-0"></span>Az előző példában: harmonikus oszcillátor

- a test minden kilengéskor egy kicsit túllendült
- ez a módszer módszer pontatlansága miatt volt így
- a test minden kitéréskor plusz potenciális energiát nyert

Dinamikai rendszerek szimulációjakor az energiamegmaradás alapkövetelmény ⇒ az Euler-módszer nem elég jó!